# PUT mediacryptoprofile id

## **REST API Method: PUT /rest/mediacryptoprofile/{identifier}**

Creates a Media Crypto Profile given a specific Table ID.

#### **URL:**

https://192.168.0.111/rest/mediacryptoprofile/{identifier}

#### **HTTP Method**

PUT

### **Requires Authentication:**

true

#### **Parameters**

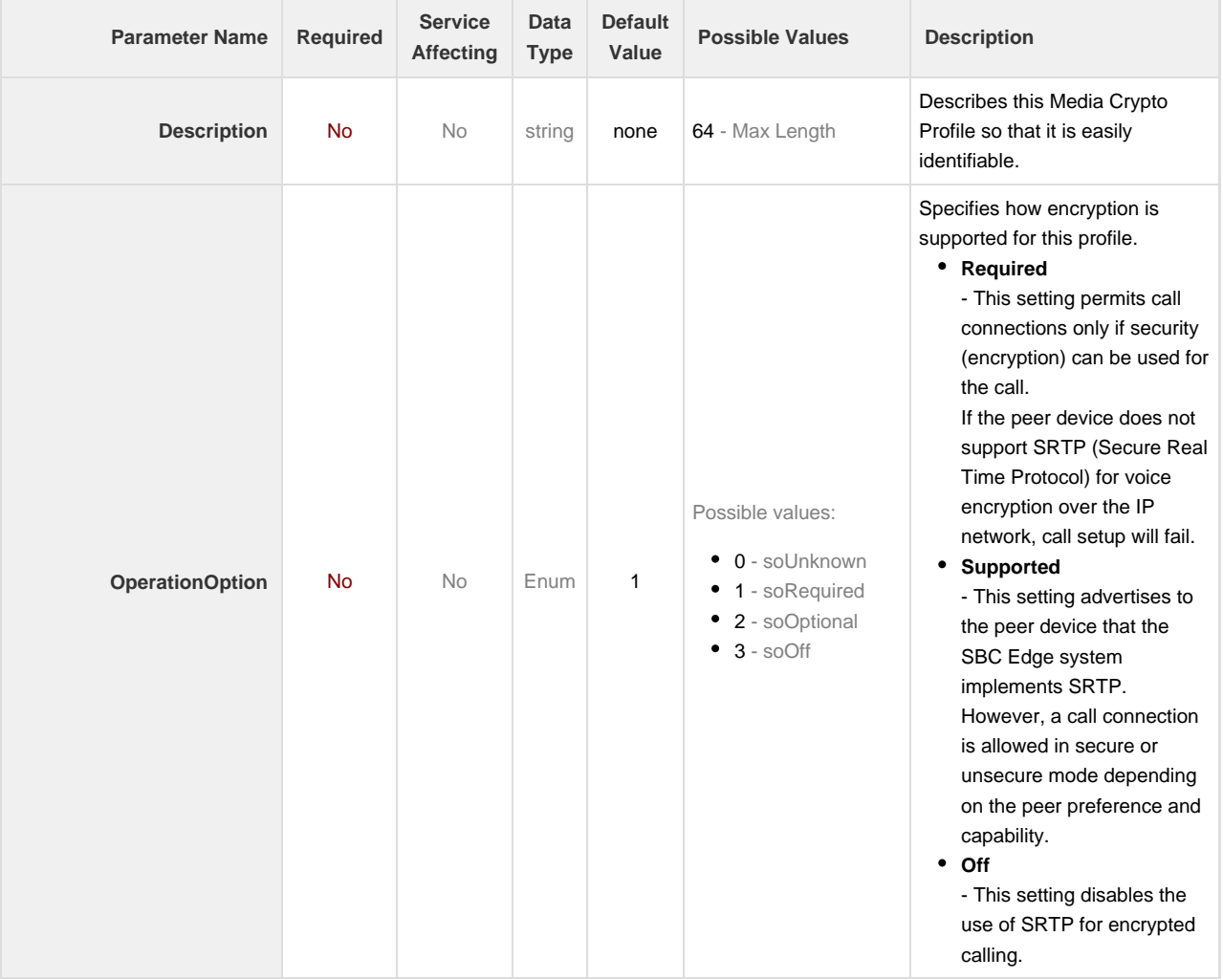

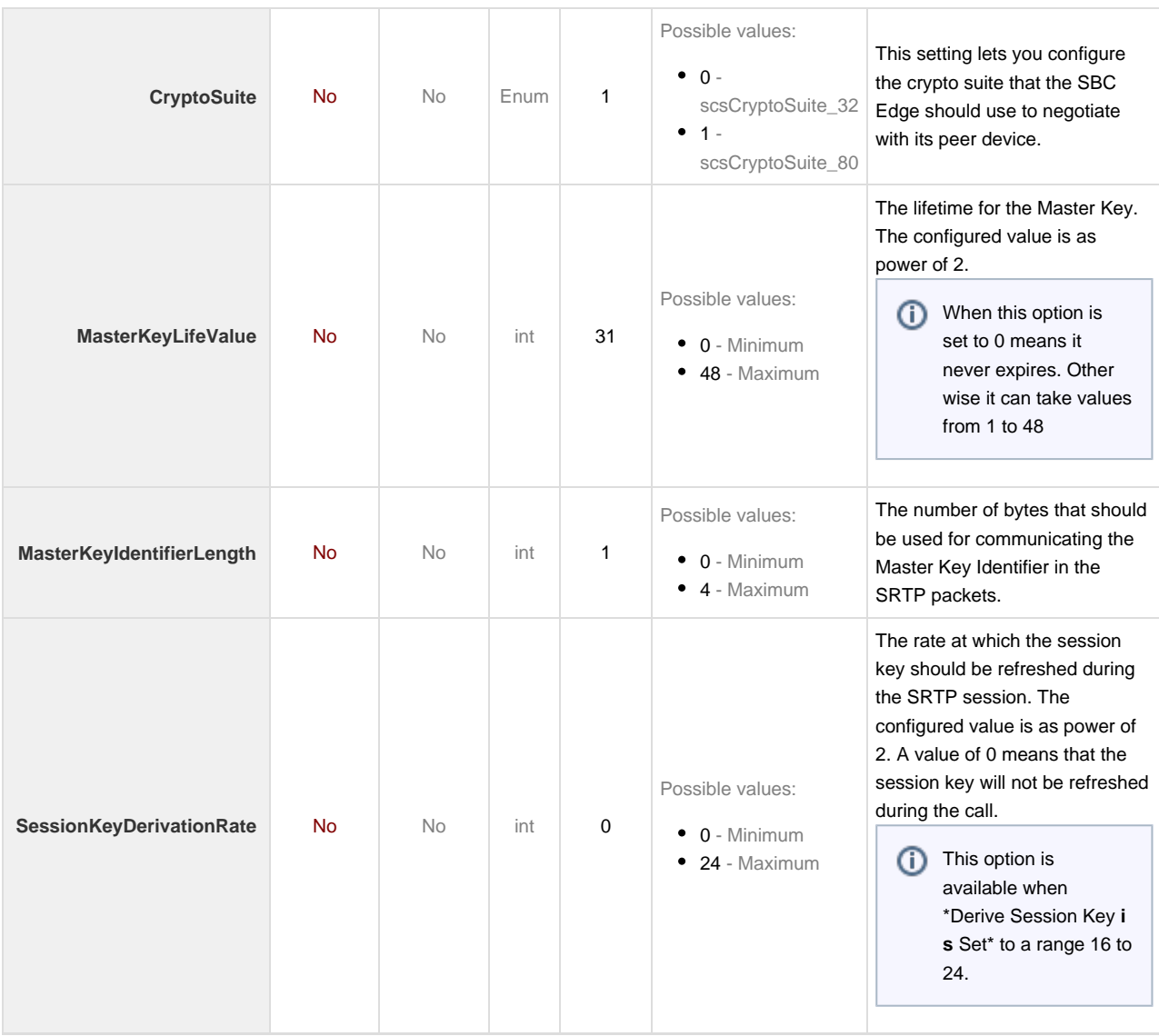